## ボタン操作について

## ■ カーソルの操作について

画面内のカーソルは ⊙ で操作することができます。

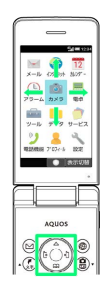

## ■ ソフトキーについて

画面下部に表示される文字は、該当するボタンを押したときに操作 できる内容を示しています。

・画面によっては、一部割り当てが変わることがあります。

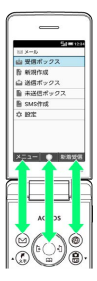